# Package 'EValue'

October 28, 2021

## Type Package

Title Sensitivity Analyses for Unmeasured Confounding and Other Biases in Observational Studies and Meta-Analyses

#### Version 4.1.3

Description Conducts sensitivity analyses for unmeasured confounding, selection bias, and measurement error (individually or in combination; VanderWeele & Ding (2017) [<doi:10.7326/M16-](https://doi.org/10.7326/M16-2607) [2607>](https://doi.org/10.7326/M16-2607); Smith & VanderWeele (2019) [<doi:10.1097/EDE.0000000000001032>](https://doi.org/10.1097/EDE.0000000000001032); Vander-Weele & Li (2019) [<doi:10.1093/aje/kwz133>](https://doi.org/10.1093/aje/kwz133); Smith & Vander-Weele  $(2021)$  [<arXiv:2005.02908>](https://arxiv.org/abs/2005.02908)). Also conducts sensitivity analyses for unmeasured confounding in meta-analyses (Mathur & Vander-Weele (2020a) [<doi:10.1080/01621459.2018.1529598>](https://doi.org/10.1080/01621459.2018.1529598); Mathur & Vander-Weele (2020b) [<doi:10.1097/EDE.0000000000001180>](https://doi.org/10.1097/EDE.0000000000001180)) and for additive measures of effect modification (Mathur et al., under review).

## LazyData true

#### License GPL-2

**Imports** stats, graphics, ggplot2 ( $> = 2.2.1$ ), metafor, metadat, methods, boot, MetaUtility, dplyr

RoxygenNote 7.1.1

## Encoding UTF-8

Suggests testthat, knitr, rmarkdown

#### VignetteBuilder knitr

## NeedsCompilation no

Author Maya B. Mathur [cre, aut], Louisa H. Smith [aut], Peng Ding [aut], Tyler J. VanderWeele [aut]

Maintainer Maya B. Mathur <mmathur@stanford.edu>

Repository CRAN

Date/Publication 2021-10-28 04:10:02 UTC

# <span id="page-1-0"></span>R topics documented:

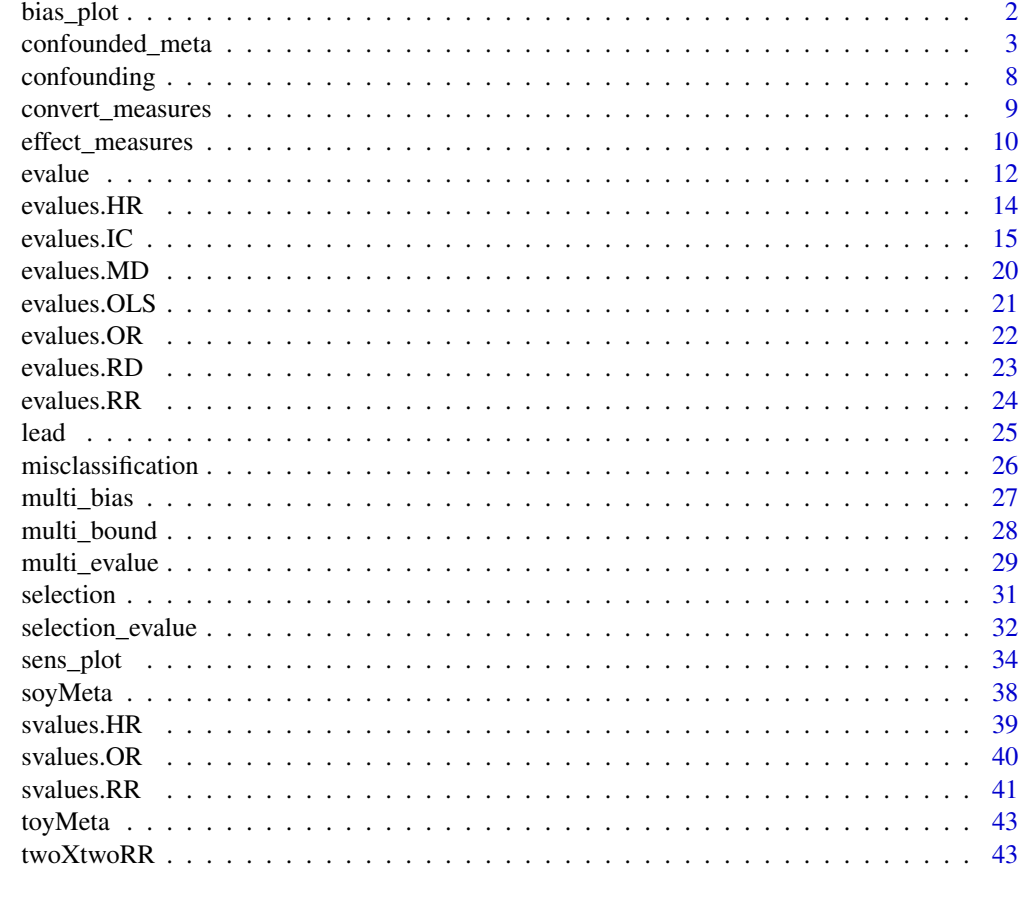

## **Index** [45](#page-44-0)

bias\_plot *Plot bias factor as function of confounding relative risks*

## Description

Plots the bias factor required to explain away a provided relative risk.

## Usage

bias\_plot(RR, xmax)

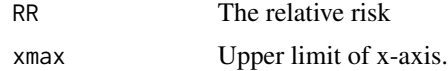

## <span id="page-2-0"></span>confounded\_meta 3

## Examples

# recreate the plot in VanderWeele and Ding (2017) bias\_plot(RR=3.9, xmax=20)

confounded\_meta *Sensitivity analysis for unmeasured confounding in meta-analyses*

## Description

This function implements the sensitivity analyses of Mathur & VanderWeele (2020a, 2020b). It computes point estimates, standard errors, and confidence intervals for (1) Prop, the proportion of studies with true causal effect sizes above or below a chosen threshold q as a function of the bias parameters; (2) the minimum bias factor on the relative risk scale (Tmin) required to reduce to less than r the proportion of studies with true causal effect sizes more extreme than q; and (3) the counterpart to (2) in which bias is parameterized as the minimum relative risk for both confounding associations (Gmin).

#### Usage

```
confounded_meta(
 method = "calibrated",
 q,
  r = NA,
  tail = NA,
  CI. level = 0.95,give.CI = TRUE,R = 1000,
 muB = NA,
 muB.toward.null = FALSE,
 dat = NA,
 yi.name = NA,vi.name = NA,sigB = NA,
 yr = NA,
  vyr = NA,
  t2 = NA,
  vt2 = NA,...
)
```
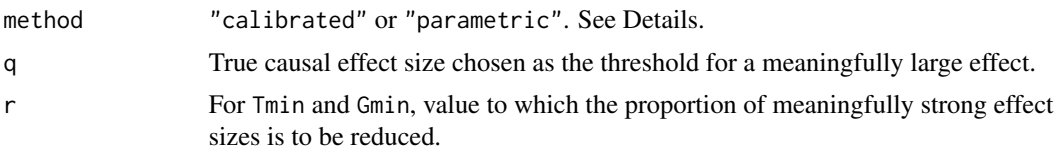

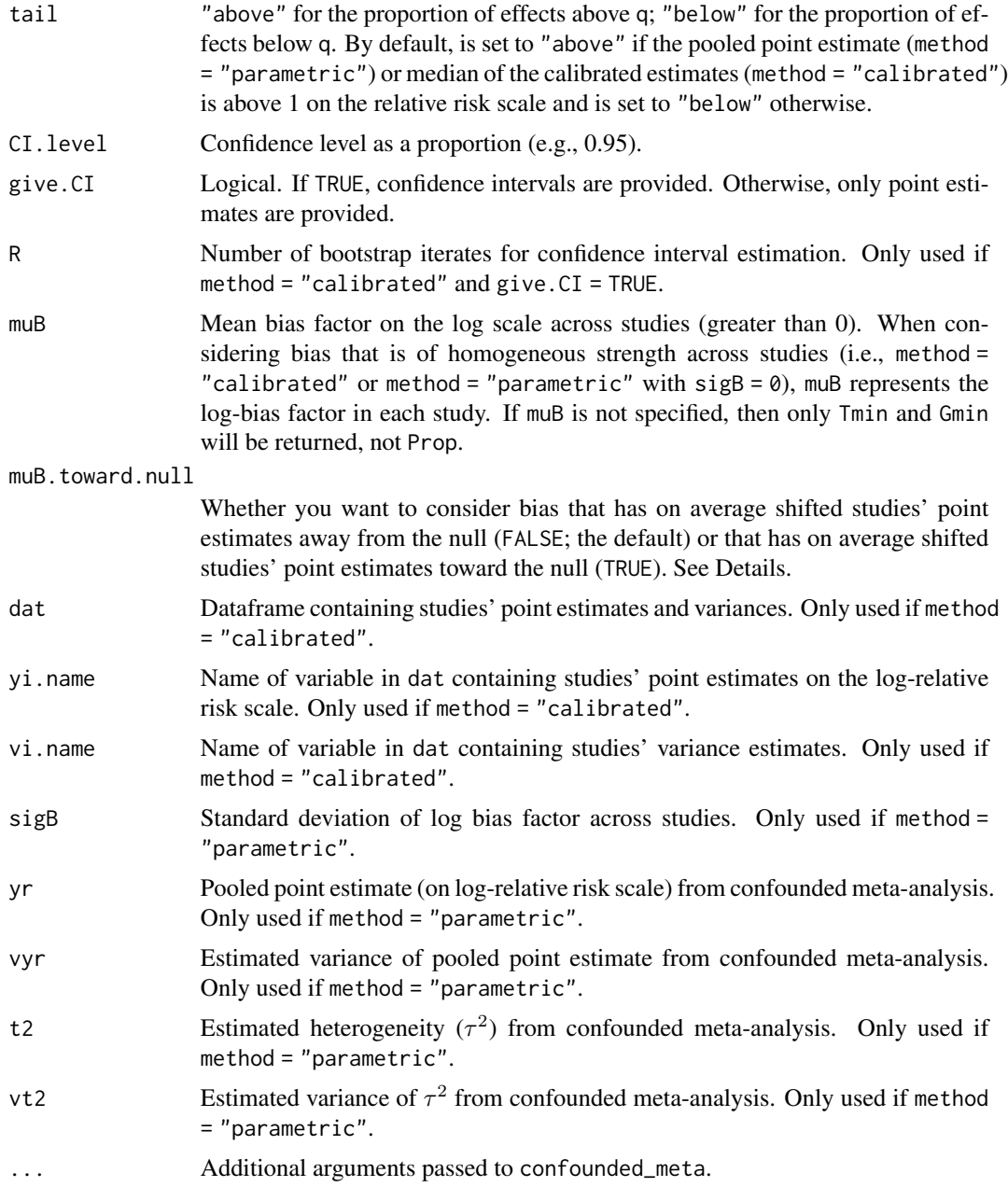

## Details

## Specifying the sensitivity parameters on the bias:

By convention, the average log-bias factor, muB, is taken to be greater than 0 (Mathur & Vander-Weele, 2020a; Ding & VanderWeele, 2017). Confounding can operate on average either away from or toward the null, a choice specified via muB.toward.null. The most common choice for sensitivity analysis is to consider bias that operates on average away from the null, which is confounded\_meta's default. In such an analysis, correcting for the bias involves shifting studies'

## <span id="page-4-0"></span>confounded meta 5

estimates back toward the null by muB (i.e., if  $yr > 0$ , the estimates will be corrected downward; if  $yr < 0$ , they will be corrected upward). Alternatively, to consider bias that operates on average away from the null, you would still specify  $mUB > 0$  but would also specify  $mUB$ . toward.null = TRUE. For detailed guidance on choosing the sensitivity parameters muB and sigB, see Section 5 of Mathur & VanderWeele (2020a).

## Specifying the threshold q:

For detailed guidance on choosing the threshold q, see the Supplement of Mathur & VanderWeele (2020a).

## Specifying the estimation method:

By default, confounded\_meta performs estimation using a calibrated method (Mathur & VanderWeele, 2020b) that extends work by Wang et al. (2019). This method makes no assumptions about the distribution of population effects and performs well in meta-analyses with as few as 10 studies, and performs well even when the proportion being estimated is close to 0 or 1. However, it only accommodates bias whose strength is the same in all studies (homogeneous bias). When using this method, the following arguments need to be specified:

 $\bullet$  q

- r (if you want to estimate Tmin and Gmin)
- muB
- dat
- yi.name
- vi.name

The parametric method assumes that the population effects are approximately normal and that the number of studies is large. Parametric confidence intervals should only be used when the proportion estimate is between 0.15 and 0.85 (and confounded\_meta will issue a warning otherwise). Unlike the calibrated method, the parametric method can accommodate bias that is heterogeneous across studies (specifically, bias that is log-normal across studies). When using this method, the following arguments need to be specified:

- q
- r (if you want to estimate Tmin and Gmin)
- muB
- sigB
- yr
- vyr (if you want confidence intervals)
- t2
- vt2 (if you want confidence intervals)

## Effect size measures other than log-relative risks:

If your meta-analysis uses effect sizes other than log-relative risks, you should first approximately convert them to log-relative risks, for example via [convert\\_measures\(\)](#page-8-1) and then pass the converted point estimates or meta-analysis estimates to confounded\_meta.

#### Interpreting Tmin and Gmin:

Tmin is defined as the minimum average bias factor on the relative risk scale that would be required to reduce to less than r the proportion of studies with true causal effect sizes stronger than the <span id="page-5-0"></span>threshold q, assuming that the bias factors are log-normal across studies with standard deviation sigB. Gmin is defined as the minimum confounding strength on the relative risk scale – that is, the relative risk relating unmeasured confounder(s) to both the exposure and the outcome – on average among the meta-analyzed studies, that would be required to reduce to less than r the proportion of studies with true causal effect sizes stronger than the threshold q, again assuming that bias factors are log-normal across studies with standard deviation sigB. Gmin is a one-to-one transformation of Tmin given by  $Gmin = Tmin + \sqrt{Tmin * (Tmin - 1)}$ . If the estimated proportion of meaningfully strong effect sizes is already less than r even without the introduction of any bias, Tmin and Gmin will be set to 1. (These definitions of Tmin and Gmin are generalizations of those given in Mathur & VanderWeele, 2020a, who defined these quantities in terms of bias that is homogeneous across studies. You can conduct analyses with homogeneous bias by setting  $sigB = 0$ .)

The direction of bias represented by Tmin and Gmin is dependent on the argument tail: when tail = "above", these metrics consider bias that had operated to *increase* studies' point estimates, and when tail = "below", these metrics consider bias that had operated to *decrease* studies' point estimates. Such bias could operate toward or away from the null depending on whether the pooled point estimate yr happens to fall above or below the null. As such, the direction of bias represented by Tmin and Gmin may or may not match that specified by the argument muB.toward.null (which is used only for estimation of Prop).

#### When these methods should be used:

These methods perform well only in meta-analyses with at least 10 studies; we do not recommend reporting them in smaller meta-analyses. Additionally, it only makes sense to consider proportions of effects stronger than a threshold when the heterogeneity estimate t2 is greater than 0. For meta-analyses with fewer than 10 studies or with a heterogeneity estimate of 0, you can simply report E-values for the point estimate via [evalue\(\)](#page-11-1) (VanderWeele & Ding, 2017; see Mathur & VanderWeele (2020a), Section 7.2 for interpretation in the meta-analysis context).

#### References

Mathur MB & VanderWeele TJ (2020a). Sensitivity analysis for unmeasured confounding in metaanalyses. *Journal of the American Statistical Association*.

Mathur MB & VanderWeele TJ (2020b). Robust metrics and sensitivity analyses for meta-analyses of heterogeneous effects. *Epidemiology*.

Mathur MB & VanderWeele TJ (2019). New statistical metrics for meta-analyses of heterogeneous effects. *Statistics in Medicine*.

Ding P & VanderWeele TJ (2016). Sensitivity analysis without assumptions. *Epidemiology*.

VanderWeele TJ & Ding P (2017). Introducing the E-value. *Annals of Internal Medicine*.

Wang C-C & Lee W-C (2019). A simple method to estimate prediction intervals and predictive distributions: Summarizing meta-analyses beyond means and confidence intervals. *Research Synthesis Methods*.

## Examples

```
##### Using Calibrated Method #####
d = metafor::escalc(measure="RR", ai=tpos, bi=tneg,
                    ci=cpos, di=cneg, data=metadat::dat.bcg)
```

```
# obtaining all three estimators and inference
# number of bootstrap iterates
# should be larger in practice
R = 100confounded_meta( method="calibrated", # for both methods
                 q = log(0.90),
                 r = 0.20,
                 tail="below",
                 muB = log(1.5),
                 dat = d,yi.name = "yi",vi.name = "vi",R = 100)
# passing only arguments needed for prop point estimate
confounded_meta( method="calibrated",
                 q = log(0.90),
                 tail="below",
                 muB = log(1.5),
                 give.CI = FALSE,
                 dat = d,
                 yi.name = "yi",
                 vi.name = "vi" )# passing only arguments needed for Tmin, Gmin point estimates
confounded_meta( method="calibrated",
                 q = log(0.90),
                 r = 0.10,
                 tail="below",
                 give.CI = FALSE,
                 dat = d,yi.name = "yi",vi.name = "vi" )##### Using Parametric Method #####
# fit random-effects meta-analysis
m = metafor::rma.uni(yi= d$yi,
                     vi=d$vi,
                     knha=TRUE,
                     measure="RR",
                     method="REML" )
yr = as.numeric(m$b) # metafor returns on log scale
vyr = as.numeric(m$vb)
t2 = m$tau2vt2 = m$se.tau2^2# obtaining all three estimators and inference
# now the proportion considers heterogeneous bias
confounded_meta( method = "parametric",
                 q=log(0.90),
                 r=0.20,
```

```
tail = "below",muB = log(1.5),
                 sigB=0.1,
                 yr=yr,
                 vyr=vyr,
                 t2=t2,
                 vt2=vt2,
                 CI.level=0.95 )
# passing only arguments needed for prop point estimate
confounded_meta( method = "parametric",
                 q=log(0.90),
                 tail = "below",
                 muB=log(1.5),
                 sigB = 0,
                 yr=yr,
                 t2=t2,
                 CI.level=0.95 )
# passing only arguments needed for Tmin, Gmin point estimates
confounded_meta( method = "parametric",
                 q = log(0.90),
                 sigB = 0,
                 r = 0.10,
                 tail = "below",
                 yr=yr,
                 t2=t2,
                 CI.level=0.95 )
```
<span id="page-7-1"></span>confounding *Unmeasured confounding*

## Description

A type of bias. Declares that unmeasured confounding will be a component of interest in the multibias sensitivity analysis. Generally used within other functions, its output is returned invisibly.

#### Usage

```
confounding(..., verbose = FALSE)
```
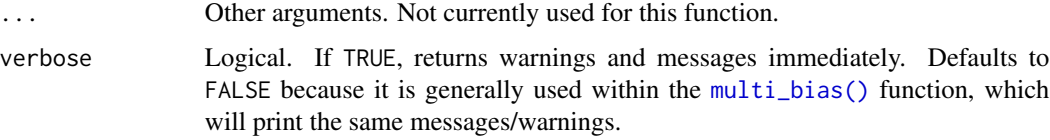

## <span id="page-8-0"></span>convert\_measures 9

#### Value

Invisibly returns a list with components n (2, the degree of the polynomial in the numerator), d (1, the degree of the polynomial in the denominator), mess (any messages/warnings that should be printed for the user), and bias ("confounding").

## Examples

```
# returns invisibly without print()
print(confounding())
# Calculate an E-value for unmeasured confounding only
multi\_evaluate(est = RR(4), biases = confounding())
```
<span id="page-8-1"></span>convert\_measures *Convert an effect measure*

#### Description

These helper functions are mostly used internally to convert [effect measures](#page-9-1) for the calculation of E-values. The approximate conversion of odds and hazard ratios to risk ratios depends on whether the rare outcome assumption is made.

#### Usage

 $toRR(est, rare, delta = 1, ...)$  $toMD(est, delta = 1, ...)$ 

#### Arguments

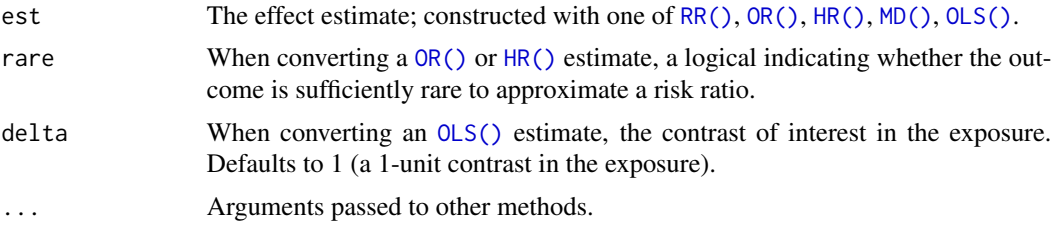

## Details

Uses the conversions listed in Table 2 of VanderWeele TJ, Ding P. *Sensitivity Analysis in Observational Research: Introducing the E-Value.* Annals of Internal Medicine. 2017;167(4):268–75.

See references.

Regarding the continuous outcome, the function uses the effect-size conversions in Chinn (2000) and VanderWeele (2017) to approximately convert the mean difference between these exposure "groups" to the odds ratio that would arise from dichotomizing the continuous outcome.

## <span id="page-9-0"></span>Value

An object of class "estimate" and the desired effect measure. Also includes as an attribute its conversion history.

#### References

Chinn, S (2000). A simple method for converting an odds ratio to effect size for use in metaanalysis. *Statistics in Medicine*, 19(22), 3127-3131.

VanderWeele, TJ (2017). On a square-root transformation of the odds ratio for a common outcome. *Epidemiology*, 28(6), e58.

VanderWeele TJ (2020). *Optimal approximate conversions of odds ratios and hazard ratios to risk ratios.* Biometrics.

#### Examples

```
# Both odds ratios are 3, but will be treated differently
# depending on whether rare outcome assumption is reasonable
OR(3, rare = FALSE)
OR(3, rare = TRUE)
toRR(OR(3, rare = FALSE))toRR(OR(3, rare = TRUE))attributes(toRR(toMD(OLS(3, sd = 1.2), delta = 1)))
```
<span id="page-9-1"></span>effect\_measures *Declare an effect measure*

#### <span id="page-9-2"></span>Description

These functions allow the user to declare that an estimate is a certain type of effect measure: risk ratio (RR), odds ratio (OR), hazard ratio (HR), risk difference (RD), linear regression coefficient (OLS), or mean standardized difference (MD).

#### Usage

RR(est) OR(est, rare) HR(est, rare) RD(est) OLS(est, sd) MD(est)

#### <span id="page-10-0"></span>effect\_measures 11

#### Arguments

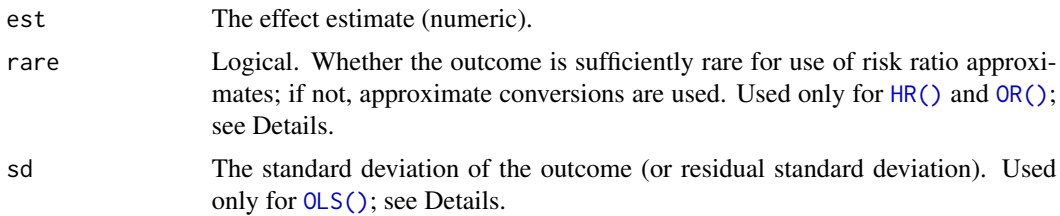

## Details

The [conversion functions](#page-8-1) use these objects to convert between effect measures when necessary to calculate E-values. Read more about the conversions in Table 2 of VanderWeele TJ, Ding P. *Sensitivity Analysis in Observational Research: Introducing the E-Value.* Annals of Internal Medicine. 2017;167(4):268–75.

See also VanderWeele TJ. *Optimal approximate conversions of odds ratios and hazard ratios to risk ratios.* Biometrics. 2019 Jan 6;(September 2018):1–7.

For  $OLS()$ , sd must be specified. A true standardized mean difference for linear regression would use sd = SD( $Y \mid X, C$ ), where Y is the outcome, X is the exposure of interest, and C are any adjusted covariates. See Examples for how to extract this from lm. A conservative approximation would instead use  $sd = SD(Y)$ . Regardless, the reported E-value for the confidence interval treats sd as known, not estimated.

#### Value

An object of classes "estimate" and the measure of interest, containing the effect estimate and any other attributes to be used in future calculations.

## Examples

```
# Both odds ratios are 3, but will be treated differently in E-value calculations
# depending on whether rare outcome assumption is reasonable
OR(3, rare = FALSE)
OR(3, rare = TRUE)evalue(OR(3, rare = FALSE))
evalue(OR(3, rare = TRUE))attributes(OR(3, rare = FALSE))
# If an estimate was constructed via conversion from another effect measure,
# we can see the history of a conversion using the summary() function
summary(toRR(OR(3, rare = FALSE)))
summary(toRR(OLS(3, sd = 1)))# Estimating sd for an OLS estimate
# first standardizing conservatively by SD(Y)
data(lead)
ols = lm(age ~ income, data = lead)est = ols$coefficients[2]
sd = sd(lead$age)
summary(evalue(OLS(est, sd)))
```
12 evalue

```
# now use residual SD to avoid conservatism
# here makes very little difference because income and age are
# not highly correlated
sd = summary(ols)$sigma
summary(evalue(OLS(est, sd)))
```
<span id="page-11-1"></span>evalue *Compute an E-value for unmeasured confounding*

## Description

Returns a data frame containing point estimates, the lower confidence limit, and the upper confidence limit on the risk ratio scale (possibly through an approximate conversion) as well as E-values for the point estimate and the confidence interval limit closer to the null.

#### Usage

evalue(est, lo = NA, hi = NA, se = NA, delta = 1, true =  $c(\emptyset, 1), ...$ )

## **Arguments**

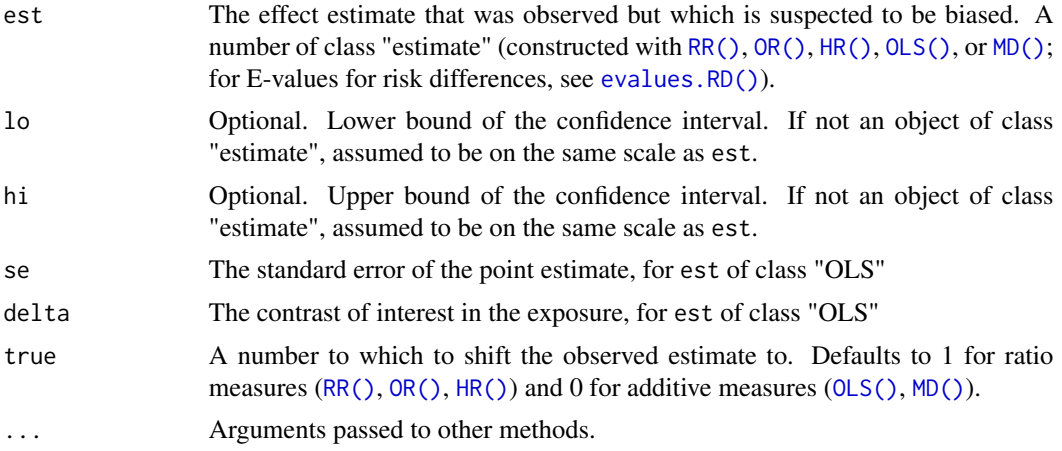

#### Details

An E-value for unmeasured confounding is minimum strength of association, on the risk ratio scale, that unmeasured confounder(s) would need to have with both the treatment and the outcome to fully explain away a specific treatment–outcome association, conditional on the measured covariates.

The estimate is converted appropriately before the E-value is calculated. See [conversion functions](#page-8-1) for more details. The point estimate and confidence limits after conversion are returned, as is the Evalue for the point estimate and the confidence limit closest to the proposed "true" value (by default, the null value.)

For an  $OLS()$  estimate, the E-value is for linear regression with a continuous exposure and outcome. Regarding the continuous exposure, the choice of delta defines essentially a dichotomization in

<span id="page-11-0"></span>

#### evalue that the contract of the contract of the contract of the contract of the contract of the contract of the contract of the contract of the contract of the contract of the contract of the contract of the contract of th

the exposure between hypothetical groups of subjects with exposures equal to an arbitrary value *c* versus to another hypothetical group with exposures equal to  $c +$  delta.

For example, if resulting E-value is 2, this means that unmeasured confounder(s) would need to double the probability of a subject's having exposure equal to  $c +$  delta instead of  $c$ , and would also need to double the probability of being high versus low on the outcome, in which the cutoff for "high" versus "low" is arbitrary subject to some distributional assumptions (Chinn, 2000).

## References

- 1. Ding & VanderWeele (2016). Sensitivity analysis without assumptions. *Epidemiology.* 27(3), 368.
- 2. VanderWeele & Ding (2017). Sensitivity analysis in observational research: Introducing the E-value. *Annals of Internal Medicine.* 27(3), 368.

## Examples

```
# compute E-value for leukemia example in VanderWeele and Ding (2017)
evalue(RR(0.80), 0.71, 0.91)
# you can also pass just the point estimate
# and return just the E-value for the point estimate with summary()
summary(evalue(RR(0.80)))
# demonstrate symmetry of E-value
# this apparently causative association has same E-value as the above
summary(evalue(RR(1 / 0.80)))
# E-value for a non-null true value
summary(evalue(RR(2), true = 1.5))
## Hsu and Small (2013 Biometrics) Data
## sensitivity analysis after log-linear or logistic regression
head(lead)
## log linear model -- obtain the conditional risk ratio
lead.loglinear = glm(lead ~ ., family = binomial(link = "log"),data = lead[, -1]est_se = summary(lead.loglinear)$coef["smoking", c(1, 2)]
est = RR(exp(est_se[1]))lowerRR = exp(est_se[1] - 1.96*est_se[2])upperRR = exp(est_se[1] + 1.96*est_se[2])evalue(est, lowerRR, upperRR)
## logistic regression -- obtain the conditional odds ratio
lead.logistic = glm(lead ~ ., family = binomial(link = "logit"),data = lead[, -1]est_se = summary(lead.logistic)$coef["smoking", c(1, 2)]
est = OR(exp(est_se[1]), rare = FALSE)
```

```
lowerOR = exp(est_se[1] - 1.96*est_se[2])
```

```
upperOR = exp(est_se[1] + 1.96*est_se[2])evalue(est, lowerOR, upperOR)
## linear regression
# standardizing conservatively by SD(Y)
ols = lm(age ~ income, data = lead)est = OLS(ols$coefficients[2], sd = sd(lead$age))
# for a 1-unit increase in income
evalue(est = est,
      se = summary(ols)$coefficients['income', 'Std. Error'])
# for a 0.5-unit increase in income
evalue(est = est,
      se = summary(ols)$coefficients['income', 'Std. Error'],
      delta = 0.5)
# E-value for Cohen's d = 0.5 with SE = 0.25
evalue(est = MD(.5), se = .25)# compute E-value for HR = 0.56 with CI: [0.46, 0.69]
# for a common outcome
evalue(HR(0.56, rare = FALSE), lo = 0.46, hi = 0.69)
# for a rare outcome
evalue(HR(0.56, rare = TRUE), lo = 0.46, hi = 0.69)
```
evalues.HR *Compute E-value for a hazard ratio and its confidence interval limits*

## Description

Returns a data frame containing point estimates, the lower confidence limit, and the upper confidence limit on the risk ratio scale (through an approximate conversion if needed when outcome is common ) as well as E-values for the point estimate and the confidence interval limit closer to the null.

#### Usage

```
evalues.HR(est, lo = NA, hi = NA, rare = NA, true = 1, ...)
```
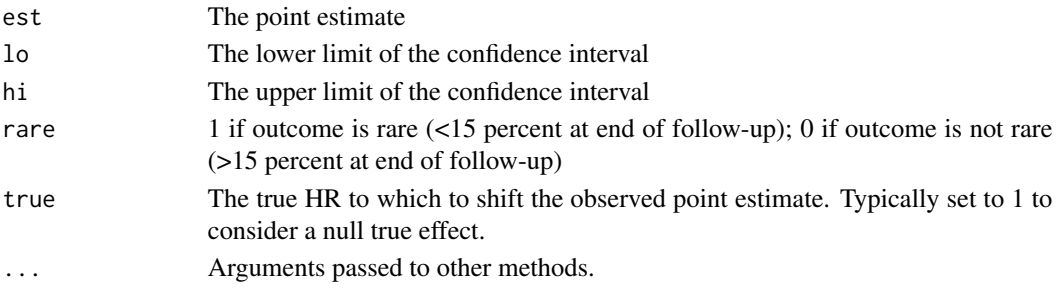

#### <span id="page-14-0"></span>evalues. IC  $\qquad \qquad$  15

## Examples

```
# compute E-value for HR = 0.56 with CI: [0.46, 0.69]
# for a common outcome
evalues.HR(0.56, 0.46, 0.69, rare = FALSE)
```
evalues.IC *Compute an E-value for unmeasured confounding for an additive interaction contrast*

## Description

Computes the E-value for an additive interaction contrast, representing the difference between stratum Z=1 and stratum Z=0 in the causal risk differences for a binary treatment X.

## Usage

```
evalues.IC(
  stat,
  true = \theta,
 unidirBias = FALSE,
 unidirBiasDirection = NA,
 p1_1,
 p1_0,
 n1_{-1},
 n1_0,
  f1,
  p0_1,
 p0_0,
  n0_1,
 n0_0,
  f0,
  alpha = 0.05
```

```
Arguments
```
)

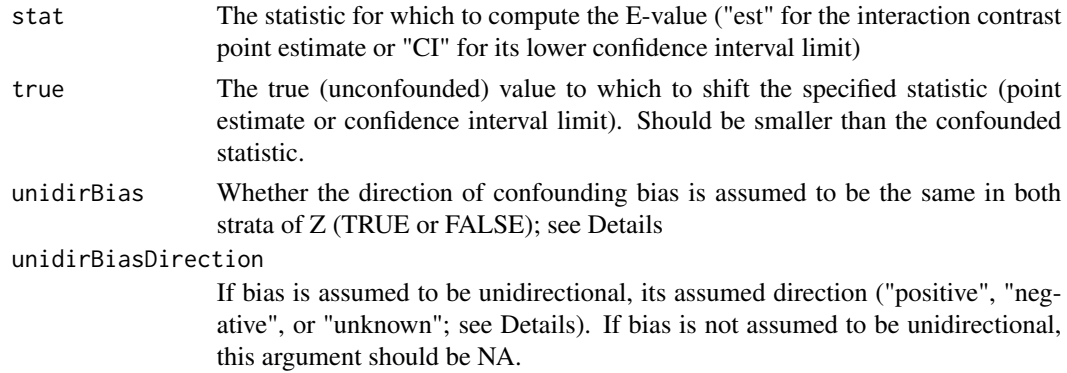

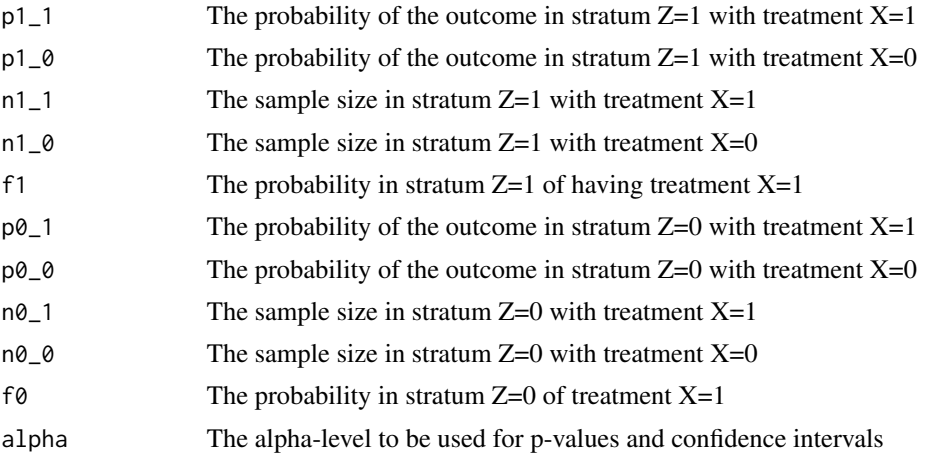

#### Details

## E-values for additive effect modification:

The interaction contrast is a measure of additive effect modification that represents the difference between stratum Z=1 versus stratum Z=0 of the causal risk differences relating a treatment X to an outcome Y. The estimated interaction contrast is given by:

 $(p1_1 - p1_0) - (p0_1 - p0_0)$ 

To use this function, the strata (Z) should be coded such that the confounded interaction contrast is positive rather than negative.

If, in one or both strata of Z, there are unmeasured confounders of the treatment-outcome association, then the interaction contrast may be biased as well (Mathur et al., 2021). The E-value for the interaction contrast represents the minimum strength of association, on the risk ratio scale, that unmeasured confounder(s) would need to have with both the treatment  $(X)$  and the outcome (Y) in both strata of Z to fully explain away the observed interaction contrast, conditional on the measured covariates. This bound is attained when the strata have confounding bias in opposite directions ("potentially multidirectional bias"). Alternatively, if one assumes that the direction of confounding is the same in each stratum of Z ("unidirectional bias"), then the E-value for the interaction contrast is defined as the minimum strength of association, on the risk ratio scale, that unmeasured confounder(s) would need to have with both the treatment  $(X)$  and the outcome  $(Y)$ in *at least one* stratum of Z to fully explain away the observed interaction contrast, conditional on the measured covariates. This bound under unidirectional confounding arises when one stratum is unbiased. See Mathur et al. (2021) for details.

As for the standard E-value for main effects (Ding & VanderWeele, 2016; VanderWeele & Ding, 2017), the E-value for the interaction contrast can be computed for both the point estimate and the lower confidence interval limit, and it can be also be calculated for shifting the estimate or confidence interval to a non-null value via the argument true.

## Specifying the bias direction:

The argument unidirBias indicates whether you are assuming unidirectional bias (unidirBias = TRUE) or not (unidirBias = FALSE). The latter is the default because it is more conservative and requires the fewest assumptions. When setting unidirBias = FALSE, there is no need to specify the direction of bias via unidirBiasDir. However, when setting unidirBias = TRUE, the direction of bias does need to be specified via unidirBiasDir, whose options are:

#### evalues. IC  $\qquad \qquad$  17

- unidirBiasDir = "positive": Assumes that the risk differences in both strata of Z are positively biased.
- unidirBiasDir = "negative": Assumes that the risk differences in both strata of Z are negatively biased.
- unidirBiasDir = "unknown": Assumes that the risk differences in both strata of Z are biased in the same direction, but that the direction could be either positive or negative.

#### Adjusted interaction contrasts:

If your estimated interaction contrast has been adjusted for covariates, then you can use covariateadjusted probabilities for  $p1_1$ ,  $p1_0$ ,  $p0_1$ , and  $p0_0$ . For example, these could be fitted probabilities from a covariate-adjusted regression model.

#### Multiplicative effect modification:

For multiplicative measures of effect modification (e.g., the ratio of risk ratios between the two strata of Z), you can simply use the function evalue. To allow the bias to be potentially multidirectional, you would pass the square-root of your multiplicative effect modification estimate on the risk ratio scale to evalue rather than the estimate itself. To assume unidirectional bias, regardless of direction, you would pass the multiplicative effect modification estimate itself to evalue. See Mathur et al. (2021) for details.

#### Value

Returns a list containing two dataframes (evalues and RDt). The E-value itself can be accessed as evalues\$evalue.

The dataframe evalues contains the E-value, the corresponding bias factor, the bound on the interaction contrast if confounding were to attain that bias factor (this bound will be close to true, by construction), and the direction of bias when the bias factor is attained. If you specify that the bias is potentially multidirectional, is unidirectional and positive, or is unidirectional and negative, the returned direction of bias will simply be what you requested. If you specify unidirectional bias of unknown direction, the bias direction will be either positive or negative depending on which direction produces the maximum bias.

The dataframe RDt contains, for each stratum and for the interaction contrast, bias-corrected estimates (risk differences for the strata and the interaction contrast for stratum = effectMod), their standard errors, their confidence intervals, and their p-values. These estimates are bias-corrected for the worst-case bias that could arise for confounder(s) whose strength of association are no more severe than the requested E-value for either the estimate or the confidence interval (i.e., the bias factor indicated by evalues\$biasFactor). The bias-corrected risk differences for the two strata (stratum  $=$  "1" and stratum = " $0$ ") are corrected in the direction(s) indicated by evalues\$biasDir.

If you specify unidirectional bias of unknown direction, the E-value is calculated by taking the minimum of the E-value under positive unidirectional bias and the E-value under negative unidirectional bias. With this specification, a third dataframe (candidates) will be returned. This is similar to evalues, but contains the results for positive unidirectional bias and negative unidirectional bias (the two "candidate" E-values that were considered).

#### References

1. Mathur MB, Smith LH, Yoshida K, Ding P, VanderWeele TJ (2021). E-values for effect modification and approximations for causal interaction. Under review.

- 2. Ding P & VanderWeele TJ (2016). Sensitivity analysis without assumptions. *Epidemiology.* 27(3), 368.
- 3. VanderWeele TJ & Ding P (2017). Sensitivity analysis in observational research: Introducing the E-value. *Annals of Internal Medicine.* 27(3), 368.

## Examples

```
### Letenneur et al. (2000) example data
# this is the example given in Mathur et al. (2021)
# Z: sex (w = women, m = male; males are the reference category)
# Y: dementia (1 = developed dementia, 0 = did not develop dementia )
# X: low education (1 = up to 7 years, 0 = at least 12 years)
# n: sample size
# data for women
nw_1 = 2988nw_0 = 364dw = data. frame( Y = c(1, 1, 0, 0),
                 X = c(1, 0, 1, 0),
                 n = c( 158, 6, nw_1-158, nw_0-6 ) )# data for men
nm_1 = 1790nm \, 0 = 605dm = data. frame( Y = c(1, 1, 0, 0),
                 X = c(1, 0, 1, 0),
                 n = c(64, 17, nm_1-64, nm_0-17)# P(Y = 1 | X = 1) and P(Y = 1 | X = 0) for women and for men
(pw_1 = dw * n[dw * x == 1 & dw * y == 1 ] / sum(dw * n[dw * x == 1 ]) )(pw_0 = dw\n[ dw$X == 0 & dw$Y == 1 ] / sum(dw$n[ dw$X == 0 ]) )
(pm_1 = dm\ n[ dm\X == 1 \& dm\Y == 1 \& dm\(pm_0 = dm\fi dm$X == 0 & dm$Y == 1 ] / sum(dm$n[ dm$X == 0 ]) )
# prevalence of low education among women and among men
fw = nw_1 / (nw_1 + nw_0)fm = nm_1 / (nm_1 + nm_0)# confounded interaction contrast estimate
(pw_1 - pw_0) - (pm_1 - pm_0)### E-values without making assumptions on direction of confounding bias
# for interaction contrast point estimate
evalues.IC( stat = "est",
           p1_1 = pw_1,
           p1_0 = pw_0,
           n1_1 = nw_1,
           n1_0 = nw_0,
           f1 = fw,
           p0_1 = pm_1,
```
#### evalues.IC and the set of the set of the set of the set of the set of the set of the set of the set of the set of the set of the set of the set of the set of the set of the set of the set of the set of the set of the set o

```
p0_0 = pm_0,
            n0_1 = nm_1,
            n0_0 = nm_0,
            f\emptyset = fm)
# and for its lower CI limit
evalues.IC( stat = "CI",
            p1_1 = pw_1,
            p1_0 = pw_0,
            n1_1 = nw_1,
            n1_0 = nw_0,
            f1 = fw,p0_1 = pm_1,
            p0_0 = pm_0,
            n0_1 = nm_1,
            n0_0 = nm_0,
            f\emptyset = fm)
### E-values assuming unidirectonal confounding of unknown direction
# for interaction contrast point estimate
evalues.IC( stat = "est",
            unidirBias = TRUE,
            unidirBiasDirection = "unknown",
            p1_1 = pw_1,
            p1_0 = pw_0,
            n1_1 = nw_1,
            n1_0 = nw_0,
            f1 = fw,p0_1 = pm_1,
            p0_0 = pm_0,
            n0_1 = nm_1,
            n0_0 = nm_0,
            f\emptyset = fm)
# and for its lower CI limit
evalues.IC( stat = "CI",
            unidirBias = TRUE,
            unidirBiasDirection = "unknown",
            p1_1 = pw_1,
            p1_0 = pw_0,
            n1_1 = nw_1,
            n1_0 = nw_0,
            f1 = fw,p0_1 = pm_1,
            p0_0 = pm_0,
            n0_1 = nm_1,
            n0_0 = nm_0,
```
<span id="page-19-0"></span> $f0 = fm$ )

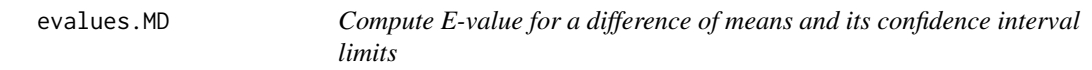

## Description

Returns a data frame containing point estimates, the lower confidence limit, and the upper confidence limit on the risk ratio scale (through an approximate conversion) as well as E-values for the point estimate and the confidence interval limit closer to the null.

#### Usage

evalues. MD(est, se = NA, true =  $0, ...$ )

#### Arguments

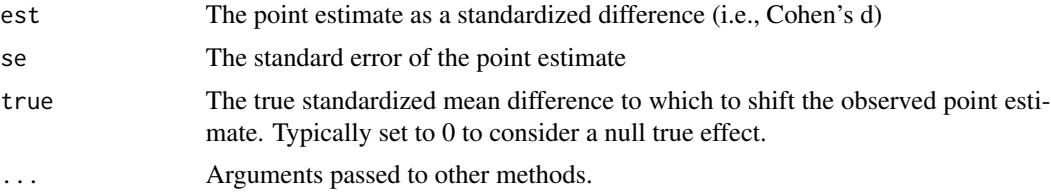

#### Details

Regarding the continuous outcome, the function uses the effect-size conversions in Chinn (2000) and VanderWeele (2017) to approximately convert the mean difference between the exposed versus unexposed groups to the odds ratio that would arise from dichotomizing the continuous outcome.

For example, if resulting E-value is 2, this means that unmeasured confounder(s) would need to double the probability of a subject's being exposed versus not being exposed, and would also need to double the probability of being high versus low on the outcome, in which the cutoff for "high" versus "low" is arbitrary subject to some distributional assumptions (Chinn, 2000).

#### References

Chinn, S (2000). A simple method for converting an odds ratio to effect size for use in metaanalysis. *Statistics in Medicine*, 19(22), 3127-3131.

VanderWeele, TJ (2017). On a square-root transformation of the odds ratio for a common outcome. *Epidemiology*, 28(6), e58.

#### Examples

```
# compute E-value if Cohen's d = 0.5 with SE = 0.25
evalues.MD(.5, .25)
```
<span id="page-20-0"></span>

## **Description**

Returns a data frame containing point estimates, the lower confidence limit, and the upper confidence limit on the risk ratio scale (through an approximate conversion) as well as E-values for the point estimate and the confidence interval limit closer to the null.

## Usage

```
evalues.OLS(est, se = NA, sd, delta = 1, true = 0, ...)
```
#### Arguments

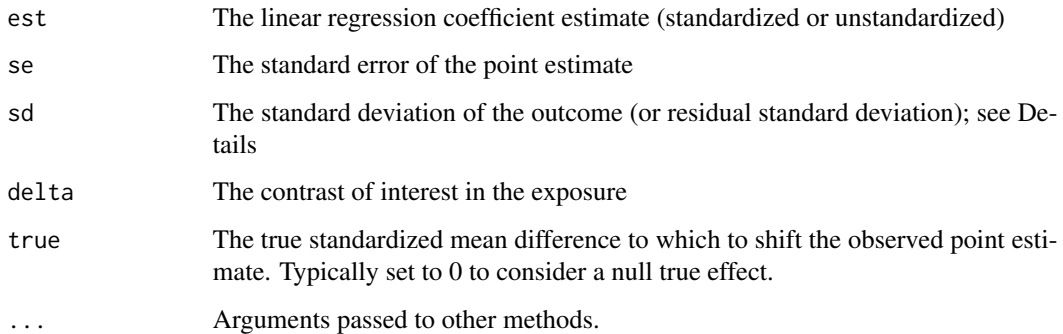

#### Details

This function is for linear regression with a continuous exposure and outcome. Regarding the continuous exposure, the choice of delta defines essentially a dichotomization in the exposure between hypothetical groups of subjects with exposures equal to an arbitrary value *c* versus to another hypothetical group with exposures equal to  $c +$  delta. Regarding the continuous outcome, the function uses the effect-size conversions in Chinn (2000) and VanderWeele (2017) to approximately convert the mean difference between these exposure "groups" to the odds ratio that would arise from dichotomizing the continuous outcome.

For example, if resulting E-value is 2, this means that unmeasured confounder(s) would need to double the probability of a subject's having exposure equal to *c* + delta instead of *c*, and would also need to double the probability of being high versus low on the outcome, in which the cutoff for "high" versus "low" is arbitrary subject to some distributional assumptions (Chinn, 2000).

A true standardized mean difference for linear regression would use  $sd = SD(Y | X, C)$ , where Y is the outcome, X is the exposure of interest, and C are any adjusted covariates. See Examples for how to extract this from  $\text{Im}$ . A conservative approximation would instead use  $sd = SD(Y)$ . Regardless, the reported E-value for the confidence interval treats sd as known, not estimated.

## <span id="page-21-0"></span>References

Chinn, S (2000). A simple method for converting an odds ratio to effect size for use in metaanalysis. *Statistics in Medicine*, 19(22), 3127-3131.

VanderWeele, TJ (2017). On a square-root transformation of the odds ratio for a common outcome. *Epidemiology*, 28(6), e58.

## Examples

```
# first standardizing conservatively by SD(Y)
data(lead)
ols = lm(age ~ income, data = lead)# for a 1-unit increase in income
evalues.OLS(est = ols$coefficients[2],
            se = summary(ols)$coefficients['income', 'Std. Error'],
            sd = sd(lead$age))
# for a 0.5-unit increase in income
evalues.OLS(est = ols$coefficients[2],
            se = summary(ols)$coefficients['income', 'Std. Error'],
            sd = sd(lead$age),
            delta = 0.5)
# now use residual SD to avoid conservatism
# here makes very little difference because income and age are
# not highly correlated
evalues.OLS(est = ols$coefficients[2],
            se = summary(ols)$coefficients['income', 'Std. Error'],
            sd = summary(ols)$sigma)
```
evalues.OR *Compute E-value for an odds ratio and its confidence interval limits*

#### Description

Returns a data frame containing point estimates, the lower confidence limit, and the upper confidence limit on the risk ratio scale (through an approximate conversion if needed when outcome is common) as well as E-values for the point estimate and the confidence interval limit closer to the null.

## Usage

```
evalues.OR(est, lo = NA, hi = NA, rare = NA, true = 1, ...)
```
#### <span id="page-22-0"></span>evalues.RD 23

#### **Arguments**

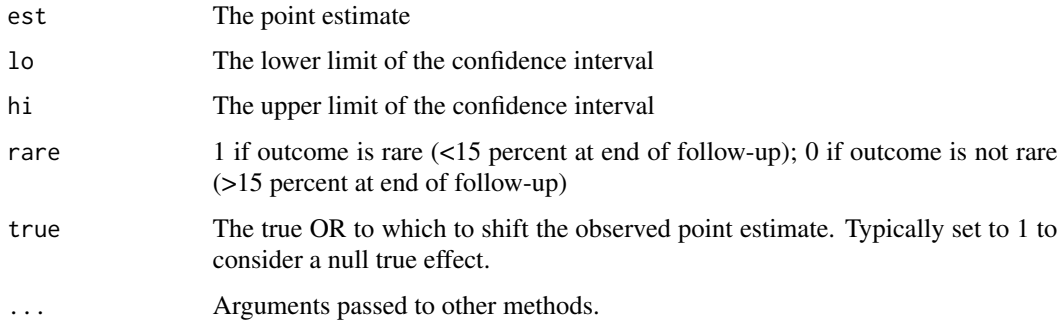

## Examples

```
# compute E-values for OR = 0.86 with CI: [0.75, 0.99]
# for a common outcome
evalues.OR(0.86, 0.75, 0.99, rare = FALSE)
## Example 2
## Hsu and Small (2013 Biometrics) Data
## sensitivity analysis after log-linear or logistic regression
head(lead)
## log linear model -- obtain the conditional risk ratio
lead.loglinear = glm(lead ~ ., family = binomial(link = "log"),
                        data = lead[, -1]est = summary(lead.loglinear)$coef["smoking", c(1, 2)]
RR = exp(est[1])lowerRR = exp(est[1] - 1.96*est[2])upperRR = exp(est[1] + 1.96*est[2])evalues.RR(RR, lowerRR, upperRR)
## logistic regression -- obtain the conditional odds ratio
lead.logistic = glm(lead ~ ., family = binomial(link = "logit"),data = lead[, -1]est = summary(lead.logistic)$coef["smoking", c(1, 2)]
OR = exp(est[1])lowerOR = exp(est[1] - 1.96*est[2])upperOR = exp(est[1] + 1.96*est[2])evalues.OR(OR, lowerOR, upperOR, rare=FALSE)
```
<span id="page-22-1"></span>evalues.RD *Compute E-value for a population-standardized risk difference and its confidence interval limits*

#### <span id="page-23-0"></span>Description

Returns E-values for the point estimate and the lower confidence interval limit for a positive risk difference. If the risk difference is negative, the exposure coding should be first be reversed to yield a positive risk difference.

## Usage

```
evalues.RD(n11, n10, n01, n00, true = 0, alpha = 0.05, grid = 1e-04, ...)
```
## Arguments

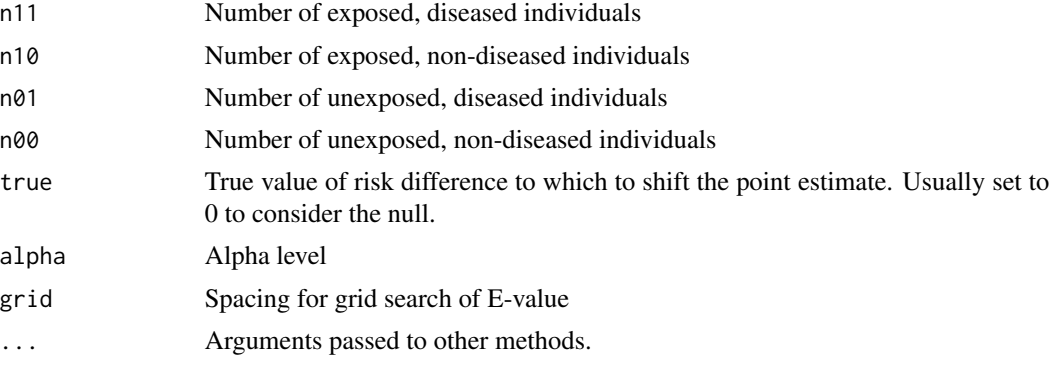

## Examples

```
## example 1
## Hammond and Holl (1958 JAMA) Data
## Two by Two Table
## Lung Cancer No Lung Cancer
##Smoker 397 78557
##Nonsmoker 51 108778
# E-value to shift observed risk difference to 0
evalues.RD(397, 78557, 51, 108778)
# E-values to shift observed risk difference to other null values
evalues.RD(397, 78557, 51, 108778, true = 0.001)
```
evalues.RR *Compute E-value for a risk ratio or rate ratio and its confidence interval limits*

## Description

Returns a data frame containing point estimates, the lower confidence limit, and the upper confidence limit for the risk ratio (as provided by the user) as well as E-values for the point estimate and the confidence interval limit closer to the null.

<span id="page-24-0"></span>lead 25

## Usage

evalues.RR(est, lo = NA, hi = NA, true =  $1, ...$ )

## Arguments

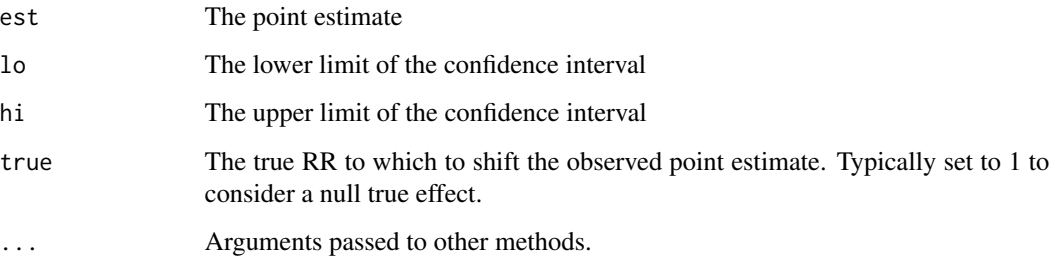

## Examples

# compute E-value for leukemia example in VanderWeele and Ding (2017) evalues.RR(0.80, 0.71, 0.91)

# you can also pass just the point estimate evalues.RR(0.80)

```
# demonstrate symmetry of E-value
# this apparently causative association has same E-value as the above
evalues.RR(1 / 0.80)
```
lead *An example dataset*

## Description

An example dataset from Hsu and Small (Biometrics, 2013).

## Usage

lead

## Format

An object of class data. frame with 3340 rows and 18 columns.

<span id="page-25-1"></span><span id="page-25-0"></span>misclassification *Misclassification*

## Description

A type of bias. Declares that (differential) misclassification will be a component of interest in the multi-bias sensitivity analysis. Generally used within other functions; its output is returned invisibly.

#### Usage

```
misclassification(
  ...,
  rare_outcome = FALSE,
  rare_exposure = FALSE,
  verbose = FALSE
)
```
## Arguments

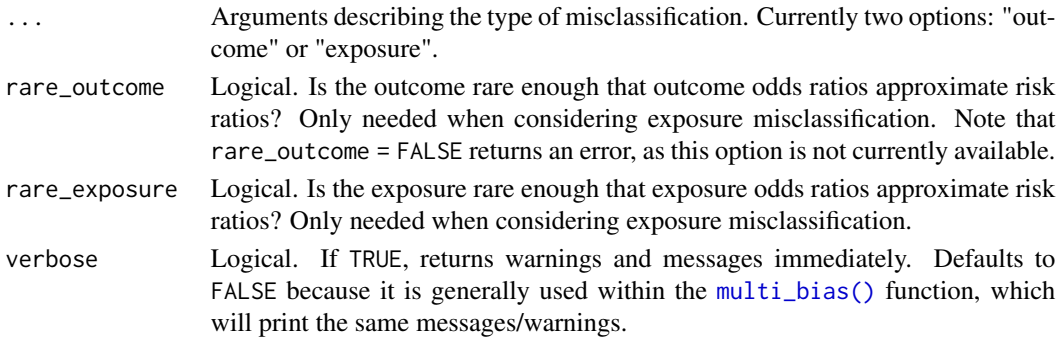

## Value

Invisibly returns a list with components whose values depend on the options chosen: n (the degree of the polynomial in the numerator), d (the degree of the polynomial in the denominator), m (the parameters in the bias factor), mess (any messages/warnings that should be printed for the user), and bias("misclassification").

## Examples

```
# returns invisibly without print()
print(misclassification("outcome"))
# Calculate an E-value for misclassification
multi<sub>evalue</sub>(est = RR(4),
         biases = misclassification("exposure",
                  rare_outcome = TRUE, rare_exposure = TRUE))
```
## <span id="page-26-1"></span><span id="page-26-0"></span>Description

Multiple biases ([confounding\(\)](#page-7-1), [selection\(\)](#page-30-1), and/or [misclassification\(\)](#page-25-1)) can be assessed simultaneously after creating a multi\_bias object using this function.

#### Usage

multi\_bias(..., verbose = TRUE)

## Arguments

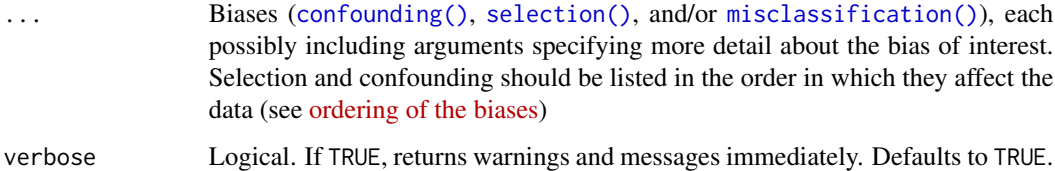

#### Value

Invisibly returns a list with components whose values depend on the options chosen: n (the degree of the polynomial in the numerator), d (the degree of the polynomial in the denominator), m (the parameters in the bias factor), mess (any messages/warnings that should be printed for the user), and bias("misclassification").

## Examples

```
biases <- multi_bias(confounding(),
                     selection("general"))
# print() lists the arguments for the multi_bound() function
print(biases)
# summary() provides more information
# with parameters in latex notation if latex = TRUE
summary(biases, latex = TRUE)
# Calculate a bound
multi_bound(biases = biases,
            RRAUc = 1.5, RRUcY = 2, RRUsYA1 = 1.25,
            RRSUSA1 = 4, RRUSYA0 = 3, RRSUSA0 = 2)
```
<span id="page-27-0"></span>

## Description

Function used to calculate the maximum factor by which a risk ratio is biased, given possible values for each of the parameters that describe the bias factors for each type of bias.

## Usage

multi\_bound( biases, RRAUc = NULL, RRUcY = NULL, RRUsYA1 = NULL, RRSUsA1 = NULL, RRUsYA0 = NULL, RRSUsA0 = NULL, RRAUscS = NULL, RRUscYS = NULL, RRAYy = NULL, ORYAa = NULL, RRYAa = NULL, RRAYyS = NULL, ORYAaS = NULL, RRYAaS = NULL, RRAUsS = NULL, RRUsYS = NULL )

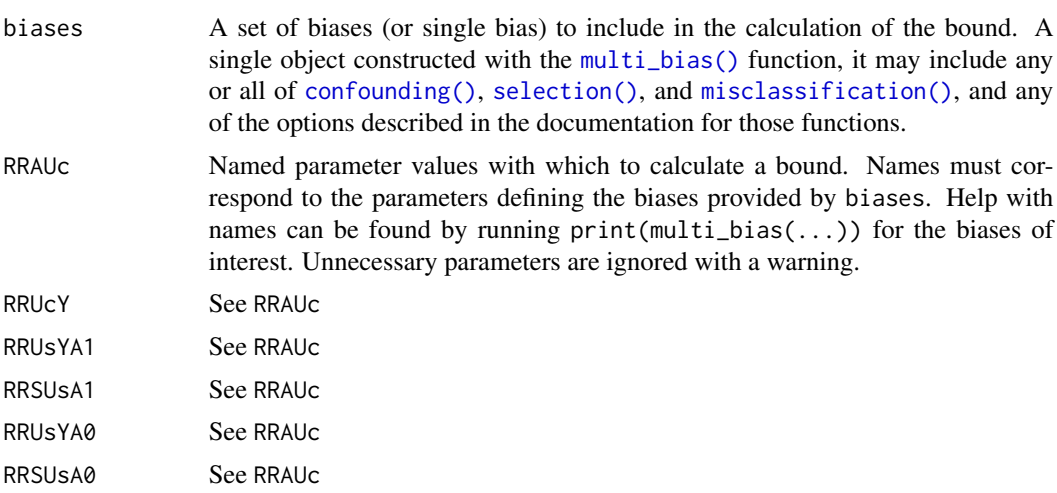

## <span id="page-28-0"></span>multi\_evalue 29

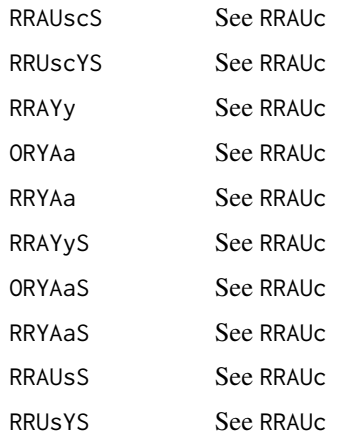

## Details

The names of the parameters in the bound can be found for a given set of biases with print(biases). Running summary(biases) shows the equivalent notation used in the output of the [multi\\_evalue\(\)](#page-28-1) function.

## Value

Returns the value of the bound formed as a function of the provided parameters.

## Examples

```
multi_bound(multi_bias(confounding()),
            RRAUC = 2.2, RRUcY = 1.7biases <- multi_bias(confounding(), selection("S = U"),
                     misclassification("exposure",
                     rare_outcome = TRUE, rare_exposure = FALSE))
print(biases)
multi_bound(biases,
```

```
RRAUc = 3, RRUCY = 2, RRSUSA1 = 2.3,
RRSUsA0 = 1.7, ORYAaS = 5.2)
```
<span id="page-28-1"></span>multi\_evalue *Calculate a multiple-bias E-value*

## Description

Calculate an E-value for a specified set of biases.

## Usage

```
multi_evalue(biases, est, ...)
multi_evalues.HR(
  biases,
  est,
  lo = NA,
  hi = NA,
  rare = NULL,
  true = 1,
  verbose = TRUE,
  ...
\sum_{i=1}^{n}multi_evalues.OR(
  biases,
  est,
  lo = NA,
  hi = NA,
  rare = NULL,
  true = 1,
  verbose = TRUE,
  ...
\mathcal{L}
```
multi\_evalues.RR(biases, est, lo = NA, hi = NA, true = 1, verbose = TRUE, ...)

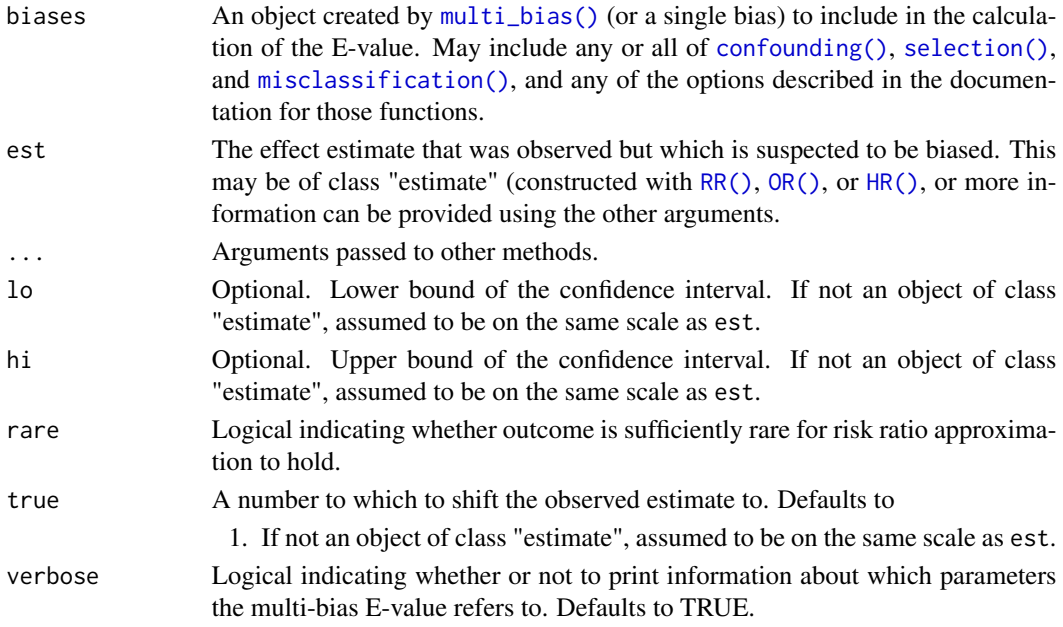

<span id="page-29-0"></span>

#### <span id="page-30-0"></span>selection 31

## Value

Returns a multiple bias E-value, of class "multi\_evalue", describing the value that each of a number of parameters would have to have for the observed effect measure to be completely explained by bias.

## Examples

```
# Calculate an E-value for unmeasured confounding
multi\_evaluate(est = RR(4), biases = confounding())# Equivalent to
evalues.RR(4)
# Calculate a multi-bias E-value for selection bias
# and misclassification
multi<sub>evalue</sub>(est = RR(2.5),
         biases = multi_bias(selection("selected"),
                   misclassification("outcome")))
# Calculate a multi-bias E-value for all three
# available types of bias
biases <- multi_bias(confounding(),
                     selection("general", "S = U"),
                     misclassification("exposure",
                            rare_outcome = TRUE))
multi_evalue(est = RR(2.5), biases = biases)
# Calculate a multi-bias E-value for a non-rare OR
# using the square root approximation
multi_evalue(est = OR(2.5, rare = FALSE), biases = biases)
# Calculate a non-null multi-bias E-value
multi_evalue(est = RR(2.5), biases = biases, true = 2)
```
<span id="page-30-1"></span>selection *Selection bias*

#### Description

A type of bias. Declares that selection bias will be a component of interest in the multi-bias sensitivity analysis. Generally used within other functions; its output is returned invisibly.

## Usage

selection(..., verbose = FALSE)

#### <span id="page-31-0"></span>Arguments

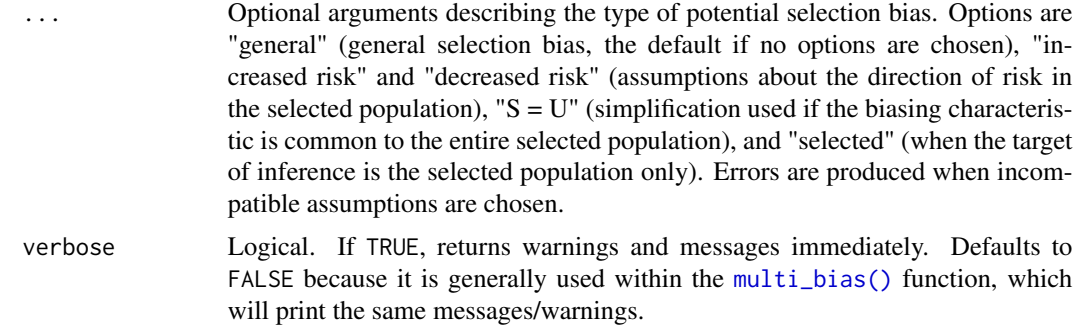

## Value

Invisibly returns a list with components whose values depend on the options chosen: n (the degree of the polynomial in the numerator), d (the degree of the polynomial in the denominator),mess (any messages/warnings that should be printed for the user), and bias("selection").

#### Examples

```
# returns invisibly without print()
print(selection("general", "increased risk"))
# Calculate an E-value for selection bias only
multi_evalue(est = RR(4),
        biases = selection("general", "increased risk"))
```
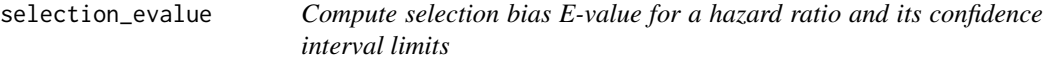

## Description

Returns a data frame containing point estimates, the lower confidence limit, and the upper confidence limit on the risk ratio scale (through an approximate conversion if needed when outcome is common) as well as E-values for the point estimate and the confidence interval limit closer to the null.

## Usage

```
selection_evalue(
  est,
  lo = NA.
 hi = NA,
  true = 1,
  sel_pop = FALSE,
```
<span id="page-32-0"></span>selection\_evalue 33

```
S_eq_U = FALSE,risk_inc = FALSE,
risk_dec = FALSE,
...
```
## Arguments

 $\lambda$ 

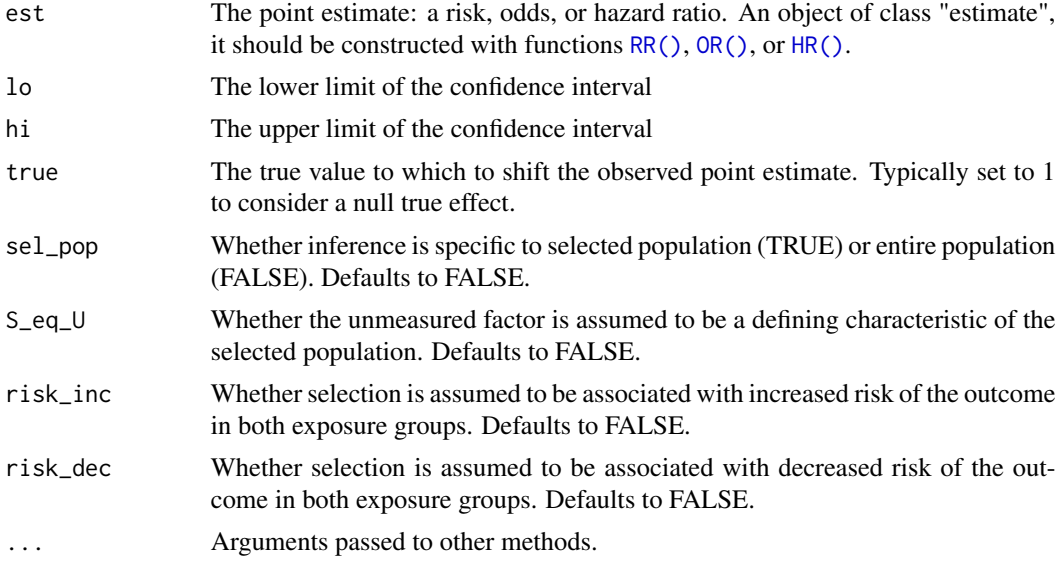

## Details

A selection bias E-value is a summary measure that helps assess susceptibility of a result to selection bias. Each of one or more parameters characterizing the extent of the bias must be greater than or equal to this value to be sufficient to shift an estimate (est) to the null or other true value (true). The parameters, as defined in Smith and VanderWeele 2019, depend on assumptions an investigator is willing to make (see arguments sel\_pop, S\_eq\_U, risk\_inc, risk\_dec). The function prints a message about which parameters the selection bias E-value refers to given the assumptions made. See the cited article for details.

#### Examples

```
# Examples from Smith and VanderWeele 2019
```

```
# Zika virus example
selection\_evaluate(OR(73.1, rare = TRUE), lo = 13.0)# Endometrial cancer example
selection_evalue(OR(2.30, rare = TRUE), true = 11.98, S_eq_U = TRUE, risk_inc = TRUE)
# Obesity paradox example
selection\_evaluate(RR(1.50), lo = 1.22, sel\_pop = TRUE)
```
<span id="page-33-0"></span>

## Description

Produces line plots (type="line") showing the average bias factor across studies on the relative risk (RR) scale vs. the estimated proportion of studies with true RRs above or below a chosen threshold q. The plot secondarily includes a X-axis showing the minimum strength of confounding to produce the given bias factor. The shaded region represents a pointwise confidence band. Alternatively, produces distribution plots (type="dist") for a specific bias factor showing the observed and true distributions of RRs with a red line marking exp(q).

## Usage

```
sens_plot(
 method = "calibrated",
  type,
  q,
 CI. level = 0.95,
  tail = NA,
 muB.toward.null = FALSE,
 give.CI = TRUE,Bmin = \theta,
 Bmax = log(4),
 breaks.x1 = NA,
 breaks.x2 = NA,
 muB,
  sigB,
 yr,
  vyr = NA,
  t2,
  vt2 = NA,
 R = 1000,
 dat = NA,yi.name = NA,vi.name = NA
)
```
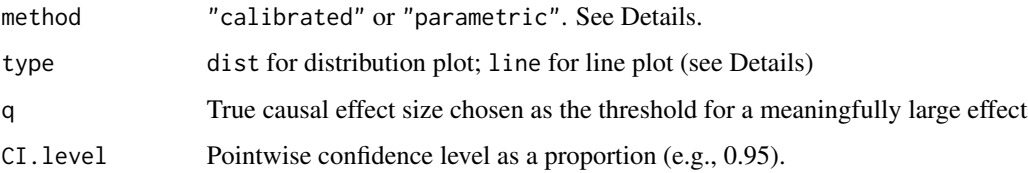

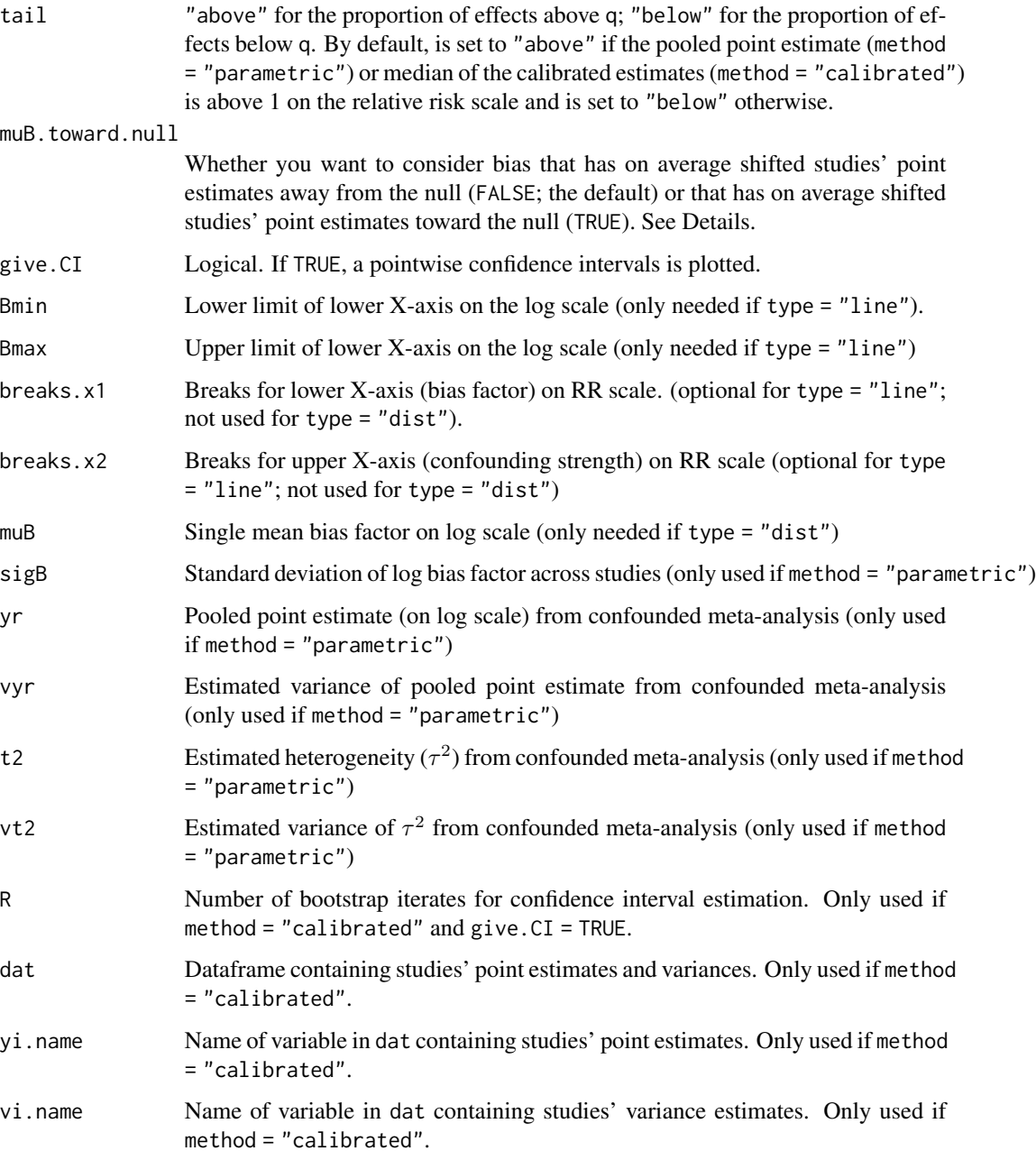

## Details

This function calls confounded\_meta to get the point estimate and confidence interval at each value of the bias factor. See ?confounded\_meta for details.

Note that Bmin and Bmax are specified on the log scale for consistency with the muB argument and with the function confounded\_meta, whereas breaks.x1 and breaks.x2 are specified on the relative risk scale to facilitate adjustments to the plot appearance.

## References

Mathur MB & VanderWeele TJ (2020a). Sensitivity analysis for unmeasured confounding in metaanalyses. *Journal of the American Statistical Association*.

Mathur MB & VanderWeele TJ (2020b). Robust metrics and sensitivity analyses for meta-analyses of heterogeneous effects. *Epidemiology*.

Wang C-C & Lee W-C (2019). A simple method to estimate prediction intervals and predictive distributions: Summarizing meta-analyses beyond means and confidence intervals. *Research Synthesis Methods*.

## Examples

##### Example 1: Calibrated Line Plots #####

```
# simulated dataset with exponentially distributed
# population effects
# we will use the calibrated method to avoid normality assumption
data(toyMeta)
# without confidence band
sens_plot( method = "calibrated",
         type="line",
         q=log(.9),
         tail = "below",
         dat = toyMeta,
         yi.name = "est",
         vi.name = "var",give.CI = FALSE)
# # with confidence band and a different threshold, q
# # commented out because takes a while too run
# sens_plot( method = "calibrated",
# type="line",
\# q=0,
# tail = "below",
# dat = toyMeta,
# yi.name = "est",
# vi.name = "var",
# give.CI = TRUE,
# R = 300 ) # should be higher in practice
```
##### Example 2: Calibrated and Parametric Line Plots #####

```
# example dataset
d = metafor::escalc(measure="RR",
                    ai=tpos,
                    bi=tneg,
                    ci=cpos,
                    di=cneg,
```

```
data=metadat::dat.bcg)
# without confidence band
sens_plot( method = "calibrated",
          type="line",
          tail = "below",
          q=log(1.1),
          dat = d,
          yi.name = "yi",vi.name = "vi",give.CI = FALSE )
# # with confidence band
# # commented out because it takes a while
# # this example gives bootstrap warnings because of its small sample size
# sens_plot( method = "calibrated",
# type="line",
# q=log(1.1),
# R = 500, # should be higher in practice (e.g., 1000)
# dat = d,
# yi.name = "yi",
# vi.name = "vi",# give.CI = TRUE )
# now with heterogeneous bias across studies (via sigB) and with confidence band
sens_plot( method = "parametric",
          type="line",
          q=log(1.1),
          yr=log(1.3),
          vyr = .05,
          vt2 = .001,t2=0.4,
          sigB = 0.1,
          Bmin=0,
          Bmax=log(4) )
##### Distribution Line Plot #####
# distribution plot: apparently causative
sens_plot( type="dist",
          q=log(1.1),
          muB=log(2),
          sigB = 0.1,
          yr=log(1.3),
          t2=0.4 )
# distribution plot: apparently preventive
sens_plot( type="dist",
          q=log(0.90),
          muB = log(1.5),
          sigB = 0.1,
          yr=log(0.7),
```
<span id="page-37-0"></span>soyMeta *A meta-analysis on soy intake and breast cancer risk (Trock et al., 2006)*

## Description

A meta-analysis of observational studies (12 case-control and six cohort or nested case-control) on the association of soy-food intake with breast cancer risk. Data are from Trock et al.'s (2006) Table 1. This dataset was used as the applied example in Mathur & VanderWeele (2020a).

#### Usage

soyMeta

## Format

An object of class data. frame with 20 rows and 3 columns.

## Details

The variables are as follows:

- author Last name of the study's first author.
- est Point estimate on the log-relative risk or log-odds ratio scale.
- var Variance of the log-relative risk or log-odds ratio.

#### References

Trock BJ, Hilakivi-Clarke L, Clark R (2006). Meta-analysis of soy intake and breast cancer risk. *Journal of the National Cancer Institute*.

Mathur MB & VanderWeele TJ (2020a). Sensitivity analysis for unmeasured confounding in metaanalyses. *Journal of the American Statistical Association*.

<span id="page-38-0"></span>svalues.HR *Compute selection bias E-value for an estimate and its confidence interval limits*

## Description

Returns a data frame containing point estimates, the lower confidence limit, and the upper confidence limit on the risk ratio scale (through an approximate conversion if needed when outcome is common) as well as selection bias E-values for the point estimate and the confidence interval limit closer to the null.

## Usage

```
svalues.HR(
  est,
  lo = NA,hi = NA,
  rare = NA,
  true = 1,
  sel\_pop = FALSE,S_eq_U = FALSE,risk_inc = FALSE,
  risk_dec = FALSE,
  ...
\mathcal{L}
```
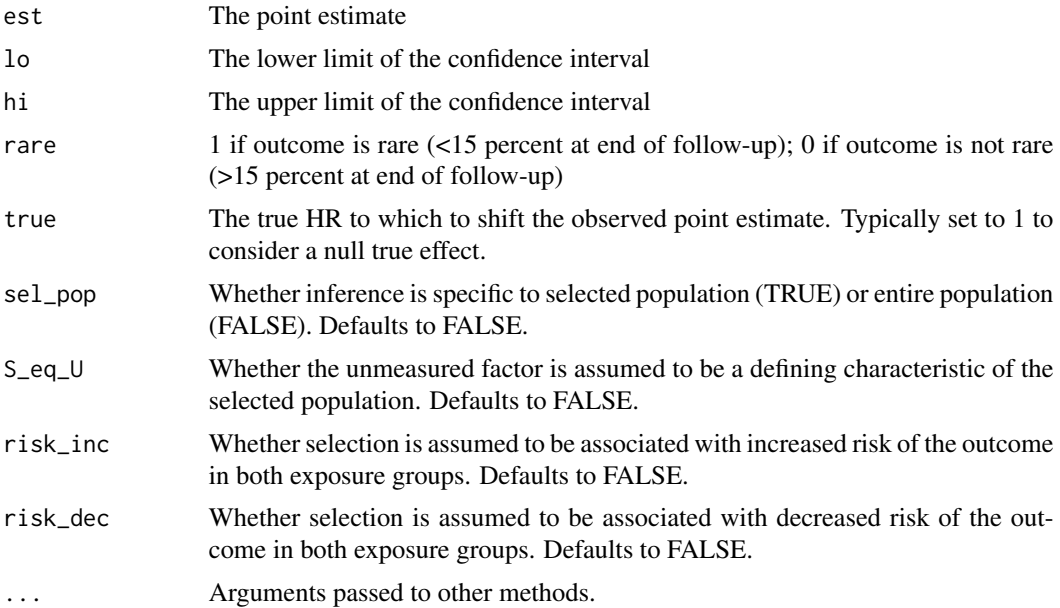

## <span id="page-39-0"></span>Details

A selection bias E-value is a summary measure that helps assess susceptibility of a result to selection bias. Each of one or more parameters characterizing the extent of the bias must be greater than or equal to this value to be sufficient to shift an estimate (est) to the null or other true value (true). The parameters, as defined in Smith and VanderWeele 2019, depend on assumptions an investigator is willing to make (see arguments sel\_pop, S\_eq\_U, risk\_inc, risk\_dec). The svalues.XX functions print a message about which parameters the selection bias E-value refers to given the assumptions made. See the cited article for details.

## Examples

```
# Examples from Smith and VanderWeele 2019
```

```
# Obesity paradox example
svalues.RR(est = 1.50, lo = 1.22, sel\_pop = TRUE)
```
svalues.OR *Compute selection bias E-value for an odds ratio and its confidence interval limits*

## **Description**

Returns a data frame containing point estimates, the lower confidence limit, and the upper confidence limit on the risk ratio scale (through an approximate conversion if needed when outcome is common) as well as E-values for the point estimate and the confidence interval limit closer to the null.

## Usage

```
svalues.OR(
  est,
  lo = NA,
  hi = NA.
  rare = NA,
  true = 1,
  sel\_pop = FALSE,
  S_eq_U = FALSE,risk_inc = FALSE,
  risk_dec = FALSE,
  ...
\lambda
```
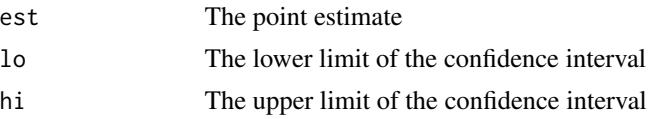

#### <span id="page-40-0"></span> $s$ values. $RR$  41

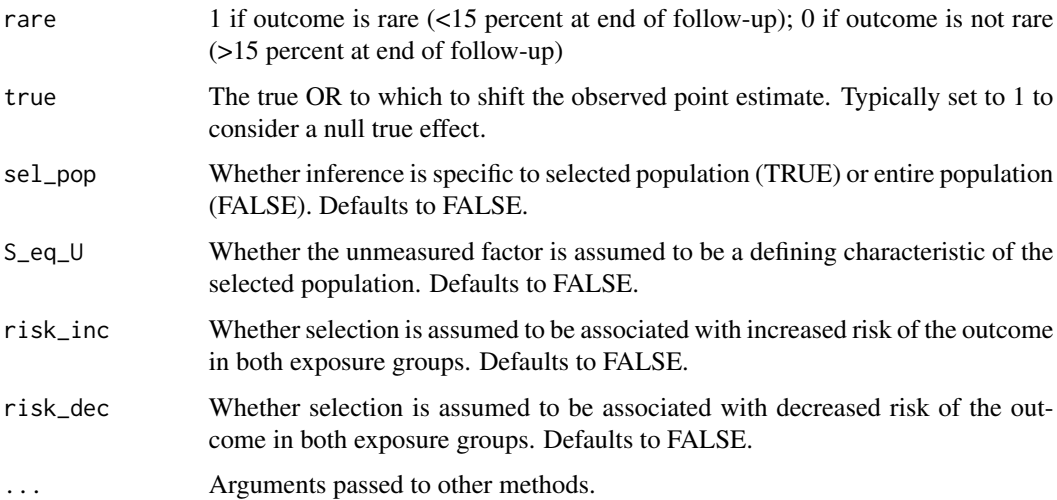

#### Details

A selection bias E-value is a summary measure that helps assess susceptibility of a result to selection bias. Each of one or more parameters characterizing the extent of the bias must be greater than or equal to this value to be sufficient to shift an estimate (est) to the null or other true value (true). The parameters, as defined in Smith and VanderWeele 2019, depend on assumptions an investigator is willing to make (see arguments sel\_pop, S\_eq\_U, risk\_inc, risk\_dec). The svalues.XX functions print a message about which parameters the selection bias E-value refers to given the assumptions made. See the cited article for details.

#### Examples

# Examples from Smith and VanderWeele 2019

```
# Zika virus example
svalues.OR(est = 73.1, rare = TRUE, lo = 13.0)
# Endometrial cancer example
svalues.OR(est = 2.30, rare = TRUE, true = 11.98, S_eq_U = TRUE, risk_inc = TRUE)
```
svalues.RR *Compute selection bias E-value for a risk ratio or rate ratio and its confidence interval limits*

## Description

Returns a data frame containing point estimates, the lower confidence limit, and the upper confidence limit for the risk ratio (as provided by the user) as well as selection bias E-values for the point estimate and the confidence interval limit closer to the null.

## Usage

```
svalues.RR(
 est,
  lo = NA,
 hi = NA,
  true = 1,
  sel_pop = FALSE,
  S_eq_U = FALSE,risk_inc = FALSE,
 risk_dec = FALSE,
  ...
)
```
## Arguments

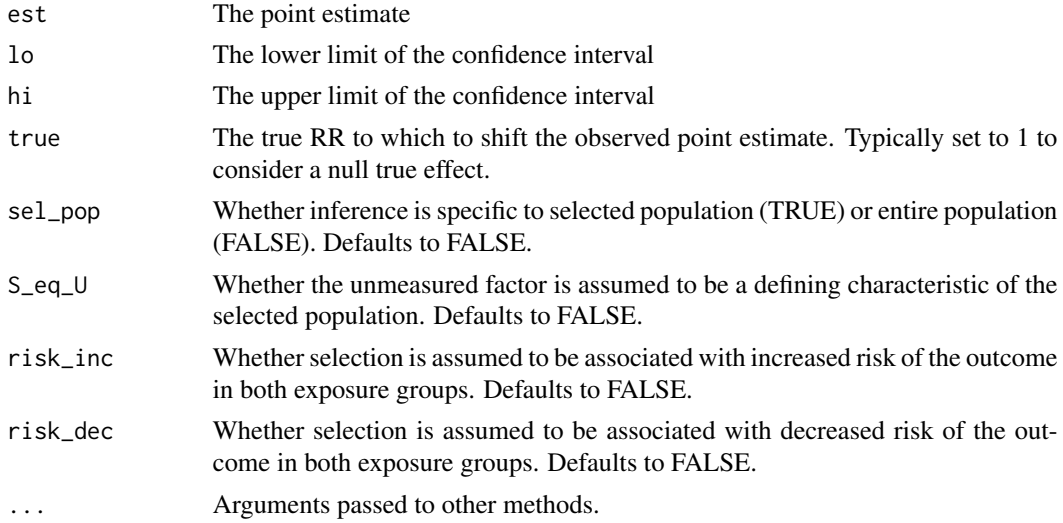

## Details

A selection bias E-value is a summary measure that helps assess susceptibility of a result to selection bias. Each of one or more parameters characterizing the extent of the bias must be greater than or equal to this value to be sufficient to shift an estimate (est) to the null or other true value (true). The parameters, as defined in Smith and VanderWeele 2019, depend on assumptions an investigator is willing to make (see arguments sel\_pop, S\_eq\_U, risk\_inc, risk\_dec). The svalues.XX functions print a message about which parameters the selection bias E-value refers to given the assumptions made. See the cited article for details.

## Examples

# Examples from Smith and VanderWeele 2019

# Zika virus example svalues.RR(est = 73.1, lo = 13.0)

#### <span id="page-42-0"></span>toyMeta 23

```
# Endometrial cancer example
svalues.RR(est = 2.30, true = 11.98, S_eq_U = TRUE, risk_inc = TRUE)
# Obesity paradox example
svalues.RR(est = 1.50, lo = 1.22, sel.pop = TRUE)
```
toyMeta *An example meta-analysis*

## Description

A simple simulated meta-analysis of 50 studies with exponentially distributed population effects.

#### Usage

toyMeta

## Format

An object of class data. frame with 50 rows and 2 columns.

## Details

The variables are as follows:

- est Point estimate on the log-relative risk scale.
- var Variance of the log-relative risk.

twoXtwoRR *Estimate risk ratio and compute CI limits from two-by-two table*

## Description

Given counts in a two-by-two table, computes risk ratio and confidence interval limits.

#### Usage

```
twoXtwoRR(n11, n10, n01, n00, alpha = 0.05)
```
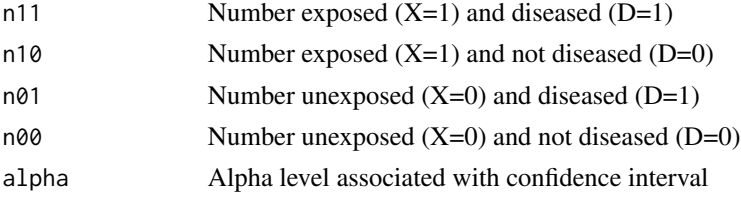

## Examples

# Hammond and Holl (1958 JAMA) Data # Two by Two Table # Lung Cancer No Lung Cancer # Smoker 397 78557 # Nonsmoker 51 108778

twoXtwoRR(397, 78557, 51, 108778)

# <span id="page-44-0"></span>Index

∗ confounding sens\_plot, [34](#page-33-0) ∗ datasets lead, [25](#page-24-0) soyMeta, [38](#page-37-0) toyMeta, [43](#page-42-0) ∗ e-value bias\_plot, [2](#page-1-0) evalue, [12](#page-11-0) evalues.HR, [14](#page-13-0) evalues.MD, [20](#page-19-0) evalues.OLS, [21](#page-20-0) evalues.OR, [22](#page-21-0) evalues.RD, [23](#page-22-0) evalues.RR, [24](#page-23-0) ∗ meta-analysis confounded\_meta, [3](#page-2-0) sens\_plot, [34](#page-33-0) ∗ multi-bias confounding, [8](#page-7-0) misclassification, [26](#page-25-0) multi\_bias, [27](#page-26-0) multi\_bound, [28](#page-27-0) multi\_evalue, [29](#page-28-0) selection, [31](#page-30-0) ∗ selection-bias selection\_evalue, [32](#page-31-0) svalues.HR, [39](#page-38-0) svalues.OR, [40](#page-39-0) svalues.RR, [41](#page-40-0) ∗ sensitivity sens\_plot, [34](#page-33-0) bias\_plot, [2](#page-1-0) confounded\_meta, [3](#page-2-0) confounding, [8](#page-7-0) confounding(), *[27,](#page-26-0) [28](#page-27-0)*, *[30](#page-29-0)* conversion functions, *[11,](#page-10-0) [12](#page-11-0)*

convert\_measures, [9](#page-8-0)

convert\_measures(), *[5](#page-4-0)* effect measures, *[9](#page-8-0)* effect\_measures, [10](#page-9-0) evalue, [12](#page-11-0) evalue(), *[6](#page-5-0)* evalues.HR, [14](#page-13-0) evalues.IC, [15](#page-14-0) evalues.MD, [20](#page-19-0) evalues.OLS, [21](#page-20-0) evalues.OR, [22](#page-21-0) evalues.RD, [23](#page-22-0) evalues.RD(), *[12](#page-11-0)* evalues.RR, [24](#page-23-0) HR *(*effect\_measures*)*, [10](#page-9-0) HR(), *[9](#page-8-0)*, *[11,](#page-10-0) [12](#page-11-0)*, *[30](#page-29-0)*, *[33](#page-32-0)* lead, [25](#page-24-0) MD *(*effect\_measures*)*, [10](#page-9-0) MD(), *[9](#page-8-0)*, *[12](#page-11-0)* misclassification, [26](#page-25-0) misclassification(), *[27,](#page-26-0) [28](#page-27-0)*, *[30](#page-29-0)* multi\_bias, [27](#page-26-0) multi\_bias(), *[8](#page-7-0)*, *[26](#page-25-0)*, *[28](#page-27-0)*, *[30](#page-29-0)*, *[32](#page-31-0)* multi\_bound, [28](#page-27-0) multi\_evalue, [29](#page-28-0) multi\_evalue(), *[29](#page-28-0)* multi\_evalues.HR *(*multi\_evalue*)*, [29](#page-28-0) multi\_evalues.OR *(*multi\_evalue*)*, [29](#page-28-0) multi\_evalues.RR *(*multi\_evalue*)*, [29](#page-28-0) OLS *(*effect\_measures*)*, [10](#page-9-0) OLS(), *[9](#page-8-0)*, *[11,](#page-10-0) [12](#page-11-0)* OR *(*effect\_measures*)*, [10](#page-9-0) OR(), *[9](#page-8-0)*, *[11,](#page-10-0) [12](#page-11-0)*, *[30](#page-29-0)*, *[33](#page-32-0)* RD *(*effect\_measures*)*, [10](#page-9-0) RR *(*effect\_measures*)*, [10](#page-9-0) RR(), *[9](#page-8-0)*, *[12](#page-11-0)*, *[30](#page-29-0)*, *[33](#page-32-0)*

46 INDEX

selection , [31](#page-30-0) selection() , *[27,](#page-26-0) [28](#page-27-0)* , *[30](#page-29-0)* selection\_evalue , [32](#page-31-0) sens\_plot , [34](#page-33-0) soyMeta, [38](#page-37-0) svalues.HR, [39](#page-38-0) svalues.OR, [40](#page-39-0) svalues.RR , [41](#page-40-0) toMD *(*convert\_measures *)* , [9](#page-8-0)

toRR *(*convert\_measures *)* , [9](#page-8-0) toyMeta , [43](#page-42-0) twoXtwoRR , [43](#page-42-0)